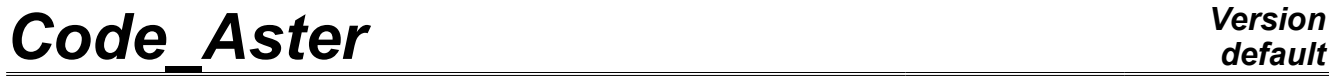

*Titre : Opérateur POST\_CHAMP Date : 15/03/2013 Page : 1/9*

*Responsable : Jacques PELLET Clé : U4.81.05 Révision : 10685*

### **Operator POST\_CHAMP**

### **1 Drank**

specific Postprocessings for the structural elements (shells, beams,...):

- •extraction of a field for a subpoint
- •computation of the maximum minimum/on all the subpoints of a point
- •taken into account of the eccentring of the plates for the computation of the forces

*Warning : The translation process used on this website is a "Machine Translation". It may be imprecise and inaccurate in whole or in part and is provided as a convenience.*

*Titre : Opérateur POST\_CHAMP Date : 15/03/2013 Page : 2/9*

### *default*

*Responsable : Jacques PELLET Clé : U4.81.05 Révision : 10685*

### **2 Syntax**

resu2  $[*] = POST$  CHAMP ( ♦RESULTAT=resu , [evol\_elas, evol\_noli, dyna\_harmo, mult\_elas] ◊#Sélection of the sequence numbers: /TOUT\_ORDRE = ' OUI', [DEFAULT] /NUME ORDRE =1 nuor , (1 I) /NUME\_MODE =lnumode , [l\_I] /LIST\_ORDRE =l\_nuor , [listis]  $/NOEUD~CMP$  = l nocmp, [l K16] /NOM\_CAS = nocas ,  $\sqrt{4}/$ INST =1\_inst , [1\_R]  $/LIST$  INST = l inst,  $[listr8]$  $/$  FREQ  $=$   $1$  inst,  $[$  listr8 $]$  $/LIST$  FREQ =  $l$  freq, [listr8]  $\Diamond$  | accuracy =  $\overline{P}$ /1.0E-6,<br>"RELATIF", [DEFAULT] | CRITERE = "RELATIF", [DEFAULT] /"ABSOLU", ◊#Sélection of the geometrical zone: /TOUT = ' OUI', [DEFAULT] /GROUP MA = 1 grma , (1 group ma) /MAILLE  $=$   $\frac{1}{2}$  maille , and  $\frac{1}{2}$   $\frac{1}{2}$   $\frac{1}{2}$   $\frac{1}{2}$   $\frac{1}{2}$   $\frac{1}{2}$   $\frac{1}{2}$   $\frac{1}{2}$   $\frac{1}{2}$   $\frac{1}{2}$   $\frac{1}{2}$   $\frac{1}{2}$   $\frac{1}{2}$   $\frac{1}{2}$   $\frac{1}{2}$   $\frac{1}{2}$   $\frac{1}{2}$   $\frac{1}{2}$   $\frac{1}{2$  $\blacklozenge$ /EXTR COQUE= F ( ♦ NOM\_CHAM =lnosym , [l\_Kn]  $\begin{array}{lll}\n\text{AWMÉRIQUE\_COUCHE} & = & \text{``InUC''} & \text{``InUC''} \\
\text{WUMÉRIQUE\_COUCHE} & = & \text{``INF''}\n\end{array},\n\begin{array}{lll}\n\text{WU} & \text{WU} & \text{WU} \\
\text{WU} & \text{WU} & \text{WU} \\
\text{WU} & \text{WU} & \text{WU} \\
\text{WU} & \text{WU} & \text{WU} \\
\text{WU} & \text{WU} & \text{WU} \\
\text{WU} & \text{WU} & \text{WU} \\
\text{WU} & \text$  $\bigwedge^{\bullet}$ NIVE COUCHE  $=$ / "SUP",  $/$  "MOY". ),  $/$ EXTR TUYAU = F ( ♦ NOM\_CHAM =lnosym , [l\_Kn] ♦ ANGLE =delta , [I] →NUMÉRIQUE\_COUCHE = ,<br>
→NUMÉRIQUE\_COUCHE = mucou ,<br>
→NIVE COUCHE = "INF",  $\bigcirc$ NIVE\_COUCHE = / "SUP",  $/$  "MOY", ),  $/$ EXTR PMF = F (  $\bullet$  NOM CHAM = lnosym , [l\_Kn]  $\rightarrow$ NUMÉRIQUE FIBER =nufib ,  $\boxed{1}$ ), /MIN MAX SP = ( $_F$  (  $\begin{array}{ccc} \bullet & \text{N\_MAX\_UL} \\ \bullet & \text{NOM\_CHAM} & =\text{nomsym} \end{array}$  , [kN]  $\bullet$  NOM CMP = nocmp , [kN]  $\blacklozenge$  TYPE MAXI = "MAXI", / "MINI", / "MAXI\_ABS", / "MINI<sup>-</sup>ABS", ♦ NUME\_CHAM\_RESU =nuch , [I]

*Warning : The translation process used on this website is a "Machine Translation". It may be imprecise and inaccurate in whole or in part and is provided as a convenience.*

*Licensed under the terms of the GNU FDL (http://www.gnu.org/copyleft/fdl.html)*

*default*

*Titre : Opérateur POST\_CHAMP Date : 15/03/2013 Page : 3/9*

)

*Responsable : Jacques PELLET Clé : U4.81.05 Révision : 10685*

)),  $\angle$ COQU\_EXCENT = (\_F (<br>  $\bullet$  NOM CHAM = "EFGE ELNO"  $\bullet$  NOM CHAM = "EFGE ELNO", /  $"EFE_E_ELGA"$  ,<br>' OUI',  $\triangleleft$  MODI PLAN = )),

[\*] the type of resu2 is the same one as that of resu

*Warning : The translation process used on this website is a "Machine Translation". It may be imprecise and inaccurate in whole or in part and is provided as a convenience.*

### **3 General information**

#### **3.1 Extraction of a field for a subpoint**

When that a sd resultat (resu) contains fields "at subpoints" (case of the multi-layer shells, pipe sections or beam elements multifibre), command POST CHAMP makes it possible to create another sd resultat (resu2) which will contain the restriction of the fields on subpoints on only one subpoint.

#### **4 Operands**

#### **4.1 Operand RESULTAT**

♦ RESULTAT =resu

Name of a result concept of the type result.

#### **4.2 Selection of the sequence numbers**

the use of key words TOUT ORDRE, NUME ORDRE, INST, ... is described in the document [U4.71.00].

#### **4.3 Selection of the elements concerned**

Thanks to key keys TOUT=' OUI', GROUP MA and MESH, the user can select the elements on which computations will take place.

**Note:** if the user selects elements which are not structural elements, those are ignored.

#### **4.4 Key word EXTR\_COQUE**

<span id="page-3-0"></span>This key word is used to extract a field on only one subpoint for shell elements.

#### **4.4.1 Operand NOM\_CHAM**

key word NOM CHAM makes it possible to indicate the fields to be extracted as a result the resu. Are authorized:

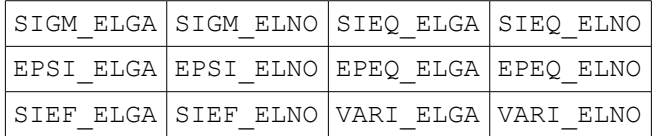

#### **4.4.2 Operand NUME\_COU**

 $\blacklozenge$  NUME COU = nucou, [I]

Number of the layer containing the subpoint to be extracted.

By convention, the layer 1 is the sub-base (in the meaning of the norm) of the shell elements.

#### **4.4.3 Operand NIVE\_COU**

*Warning : The translation process used on this website is a "Machine Translation". It may be imprecise and inaccurate in whole or in part and is provided as a convenience.*

*default*

### *Code\_Aster Version*

*Titre : Opérateur POST\_CHAMP Date : 15/03/2013 Page : 5/9*

*Responsable : Jacques PELLET Clé : U4.81.05 Révision : 10685*

#### ♦NIVE\_COUCHE =

For the nucou layer defined by NUME COU, makes it possible to specify the Y-coordinate of under-point:

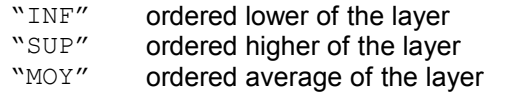

(skin interns). (external skin), (average average).

#### **4.5 Key word EXTR\_TUYAU**

This key word is used to extract a field on only one subpoint for pipe sections.

#### **4.5.1 Operand NOM\_CHAM**

key word NOM CHAM makes it possible to indicate the fields to be extracted as a result the resu. Are authorized: (see [4\)](#page-3-0)

#### **4.5.2 Operand NUME\_COU**

 $\triangle$  NUME COU = nucou, [I]

Number of the layer containing the subpoint to be extracted.

By convention, the layer  $1$  is the internal layer of an element PIPE.

#### **4.5.3 Operand NIVE\_COU**

 $\blacklozenge$ NIVE\_COUCHE

For the nucou  $layer$  defined by  $NUME$  COU, makes it possible to specify the Y-coordinate of under-point:

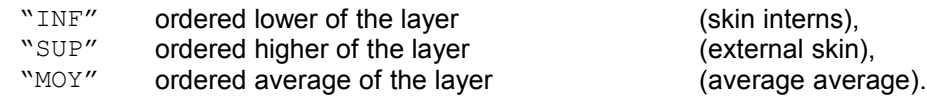

#### **4.5.4 Operand ANGLE**

♦ ANGLE =delta , [I]

delta : angle in degrees (whole value), counted from the position of the generator of the element pipe.

**Note:** The subpoints of the pipes are spaced regularly in the thickness of the pipe like in azimuth. When the user indicates an angle which does not correspond geometrically with a subpoint (in azimuth), one carries out a linear interpolation between the 2 subpoints which "frame" the specified angle.

#### **4.6 Key word EXTR\_PMF**

This key word is used to extract a field on only one subpoint for multifibre beam elements.

#### **4.6.1 Operand NOM\_CHAM**

key word NOM CHAM makes it possible to indicate the fields to be extracted as a result the resu. Are authorized: (see [4\)](#page-3-0)

*Warning : The translation process used on this website is a "Machine Translation". It may be imprecise and inaccurate in whole or in part and is provided as a convenience.*

*Titre : Opérateur POST\_CHAMP Date : 15/03/2013 Page : 6/9*

*default Responsable : Jacques PELLET Clé : U4.81.05 Révision : 10685*

#### **4.6.2 Operand NUME\_FIBRE**

 $\bullet$  NUME FIBRE = nufib,  $[1]$ 

Number of fiber corresponding to the subpoint to extract.

*Warning : The translation process used on this website is a "Machine Translation". It may be imprecise and inaccurate in whole or in part and is provided as a convenience.*

*Titre : Opérateur POST\_CHAMP Date : 15/03/2013 Page : 7/9*

*Responsable : Jacques PELLET Clé : U4.81.05 Révision : 10685*

#### **4.7 • Key word MIN MAX** SP

This key word is used to calculate the value "maximum" (or minimal) of a component of a field. The "max" being taken on all the subpoints.

If the inputted field is for example a stress field ELGA on the subpoints of a multi-layer shell, the output field will be a field ELGA (without subpoints) containing for each Gauss point the value "max" of the stress.

Besides the value "max", one extracts also information making it possible to locate the subpoint having reached the "max". At the end of the day, on each "point", one calculates 6 components:

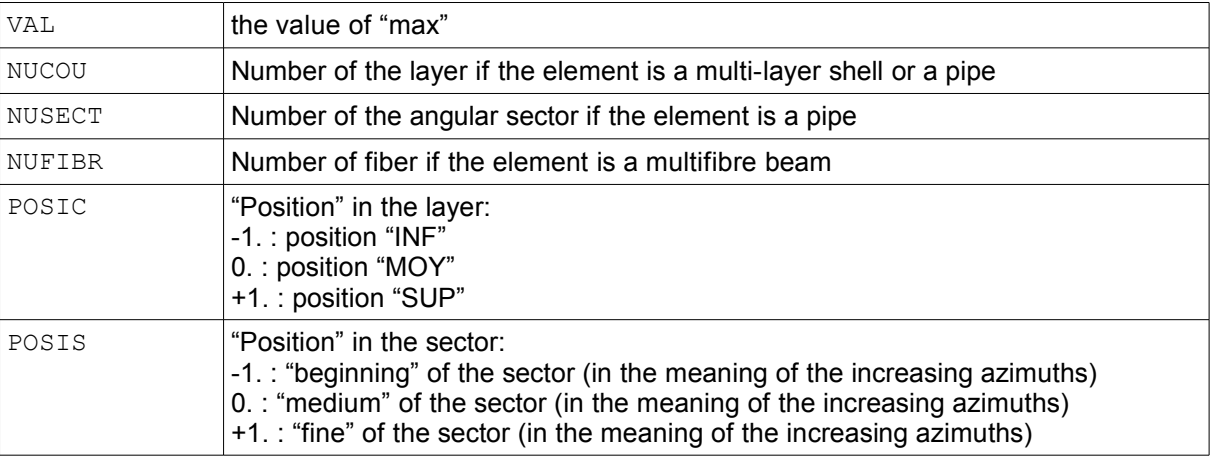

#### **4.7.1 Operand NOM\_CHAM**

key words NOM CHAM makes it possible to indicate the field to be extracted as a result the resu. Are authorized: (see [4\)](#page-3-0)

#### **4.7.2 Operand NOM\_CMP**

 $\triangleleft$  NOM CMP = nocmp, [kN]

Name of the component which one wishes to calculate the "max".

#### **4.7.3 Operand TYPE\_MAXI**

This key word is used to choose the "type" of sought maximum:

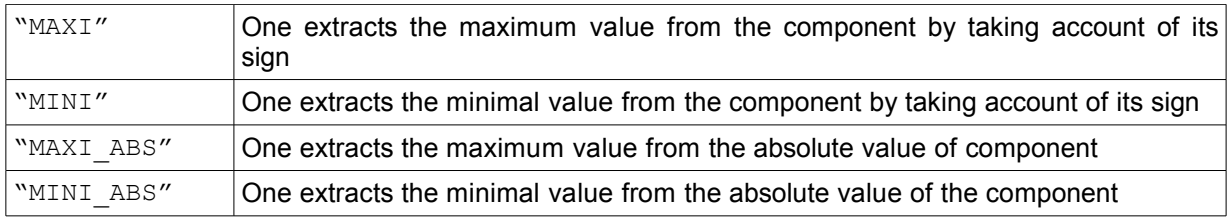

#### **4.7.4 Operand NUME\_CHAM\_RESU**

 $\blacklozenge$  NUME CHAM RESU = nuch,  $[1]$ 

the nuch number is used to name the produced field.

*Warning : The translation process used on this website is a "Machine Translation". It may be imprecise and inaccurate in whole or in part and is provided as a convenience.*

*Titre : Opérateur POST\_CHAMP Date : 15/03/2013 Page : 8/9*

*Responsable : Jacques PELLET Clé : U4.81.05 Révision : 10685*

*default*

If for example, NOM\_CHAM = "SIEF\_ELGA" and NUME\_CHAM\_RESU = 7, in strcture of data result produced, the field will be accessible by NOM CHAM =  $\overline{v}$ UT07 ELGA". It is 7th field ELGA "User" in data structure.

Note: nuch is restricted to 20.

#### **4.8 Key word COQU\_EXCENT**

This key word is used to modify the "plane" of computation of the forces generalized in the offset plates.

The field found under name NOM\_CHAM in the sd\_resultat of entry ( $r$ esu) contains forces calculated in the "plane" of the mesh.

One takes account of the eccentring of the elements to modify the computation of the moments (one calculates them in the average "plan" of the offset plate).

#### **4.8.1 Operand NOM\_CHAM**

key words NOM CHAM makes it possible to indicate the field to be extracted as a result the resu. Are authorized: "EFGE\_ELNO" and "EFGE\_ELGA".

#### **4.8.2 Operand MODI\_PLAN = "OUI'**

This key word is used to confirm that one wants to modify the "plane" of computation for the forces in the offset plates.

*Warning : The translation process used on this website is a "Machine Translation". It may be imprecise and inaccurate in whole or in part and is provided as a convenience.*

*Titre : Opérateur POST\_CHAMP Date : 15/03/2013 Page : 9/9 Responsable : Jacques PELLET Clé : U4.81.05 Révision : 10685*

### **5 Extraction**

#### **5.1 examples of the stresses on 1 subpoint for pipe sections**

 $U2 = POST$  CHAMP (RESULTAT = U1, TOUT ORDRE = "OUI', TOUT = "OUI', EXTR TUYAU = F (NOM CHAM = "SIGM ELGA", NUME COUCHE =  $3$ ,  $NIVE$  COUCHE = "SUP", ANGLE  $= 90)$ , ;

#### **5.2 Extraction of the stress of Von-Put maximum (and minimum) for pipe sections**

```
U2=POST CHAMP (RESULTAT = U1, TOUT ORDRE = "OUI', GROUP MA = "PIPE",
             MIN MAX SP = (F (NOM_CHAM = "SIEQ_ELGA", NOM CMP=' VMIS',
                      TYPE \overline{MAXI} = "MAXI", NUME CHAM RESU=1),
                    F (NOM_CHAM = "SIEQ_ELGA", NOM_CMP=' VMIS',
                      TYPE \overline{MAXI} = "MINI", NUME CHAM RESU=2),
        ));
```
*Warning : The translation process used on this website is a "Machine Translation". It may be imprecise and inaccurate in whole or in part and is provided as a convenience.*